# Um Módulo Motor-Tacogerador de Baixo Custo para Ensino de Controle Automático  $\star$

Rafael Oliveira Pedrisch <sup>∗</sup> Amanda Maria Monteiro Cerezini de Souza ∗∗ André Luiz Barbosa Marinho \*\*\* Artur Vitório Andrade Santos \*\*\*\* José Diogo Forte de Oliveira Luna<sup>†</sup>

\* Coordenação de Engenharia de Controle & Automação, Instituto Federal de Rondônia, RO, (e-mail: r.pedrisch@estudante.ifro.edu.br). <sup>∗</sup>\* Coordenação de Eletrotécnica, Instituto Federal de Rondônia, RO, (e-mail: amandacerezini2019@gmail.com). ∗∗∗ Coordenação de Engenharia de Controle & Automação, Instituto Federal de Rondônia, RO, (e-mail: andre.marinho@estudante.ifro.edu.br). ∗∗∗∗ Coordenação de Engenharia de Controle & Automação, Instituto Federal de Rondônia, RO, (e-mail: artur.santos@ifro.edu.br).  $\dagger$  Coordenação de Engenharia de Controle & Automação, Instituto

Federal de Rondônia, RO, (e-mail: jose.luna@ifro.edu.br).

Abstract: The new Brazilian National Curriculum Guidelines (DCNs) estabilish theory and practice as inseparable. The practical experiments are an essential tool for the development automatic control skills. Thus, the present work presents a low cost motor-tachogenerator didactic module. The manufacturing process of the module is presented and the files of the electronic board, the 3D printed parts and the optional laser cut cover are made available in an online platform to allow reproduction. The module is validated experimentally to demonstrate its applicability. After analyzing the results it is found that the module meets requirements for an adequate practical experiment as well as its manufacturing cost is compatible with other low-cost works in the literature.

Resumo: As novas Diretrizes Curriculares Nacionais (DCNs) colocam teoria e prática como indissociáveis. Neste sentido, os experimentos práticos se propõem como uma ferramenta imprescindível ao processo de desenvolvimento das competências relacionadas a controle automático de sistemas dinâmicos. Assim, o presente trabalho apresenta um módulo didático motor-tacogerador de baixo custo. É apresentado o processo de fabricação do módulo e os arquivos da placa eletrônica, das peças impressas em 3D e da tampa opcional em corte a laser são disponibilizadas em plataforma on-line para permitir a reprodução. O módulo é validado experimentalmente, para demonstrar sua aplicabilidade. Após a análise dos resultados ´e constatado que o m´odulo atende requisitos para um experimento pr´atico adequado bem como seu custo de fabricação é compatível com outros trabalhos de baixo custo na literatura.

Keywords: Automatic Control; Engineering Teaching; Motor-Tachogenerator. Palavras-chaves: Controle Automático; Ensino em Engenharia; Motor-Tacogerador.

## 1. INTRODUÇÃO

É sabido que a experimentação prática se constitui em uma valiosa oportunidade para a construção das competências que dialogam com o perfil do egresso desejado. No Brasil, as Diretrizes Curriculares Nacionais preconizam a articulação entre teoria e prática como indispensável para a for-mação [\(Cassemiro e Henrique, 2020\)](#page-6-0), [\(de Almeida Moura](#page-6-1) [et al., 2019\)](#page-6-1). Em adição, conforme [Balchen et al.](#page-6-2) [\(1981\)](#page-6-2), um bom experimento de laboratório deve expor ideias teóricas, refletir importantes problemas do mundo real,

dar sensações acústica e visual, ter um adequado tempo de escala e experimentação, ser barato, fácil de entender e utilizar, além de não expor o discente a perigos. Um experimento popular no ensino de controle que atende tais características é o motor-tacogerador. Este experimento consiste no controle de velocidade de rotação de um motor cuja velocidade angular é medida através de um tacogerador [\(Coelho et al., 2001\)](#page-6-3).

Na literatura existem vários trabalhos apresentando algumas vers˜oes do dispositivo. O estudo de [Coelho et al.](#page-6-3)  $(2001)$  apresenta um módulo construído sobre um perfil metálico com dois motores de toca-fitas acoplados entre si por uma correia e placa eletrônica embutida para comando e comunicação com computador, tendo um custo de R\$

<sup>⋆</sup> Os autores agradecem ao IFRO - Campus Calama, ao CNPq e a CAPES, pelo financiamento através do edital Nº 5/2021/REIT -PROPESP/IFRO.

90,00. O módulo foi usado no trabalho de [Normey Rico](#page-6-4) [et al.](#page-6-4) [\(2003\)](#page-6-4) para validar em laboratório a proposta de uma técnica de controle de velocidade de perfuração com rejeição de carga via estimação e pré-alimentação da perturbação.

Um dispositivo similar foi fabricado por [Cesar et al.](#page-6-5) [\(2006\)](#page-6-5), com dois motores acoplados mecanicamente por um tubo plástico rígido. Foi desenvolvida também uma placa eletrônica com acionamento analógico ao invés do uso de PWM para o motor. O módulo resultante foi utilizado para práticas de identificação e controle de sistemas.

Uma outra versão é apresentada por [Serralheiro e Souza](#page-6-6) [\(2012\)](#page-6-6), onde dois motores CC foram montados em uma cantoneira de aço fresada, e neles foram acoplados polias iguais. Uma terceira polia com rolamento foi acoplada a um eixo rosqueado para ser usado como esticador da correia que acopla os dois motores. Além disso, é fornecido o esquem´atico da placa para a interface com um Arduino, e há a discussão da aplicabilidade do módulo para controle adaptativo. O módulo proposto é mostrado na figura 1.

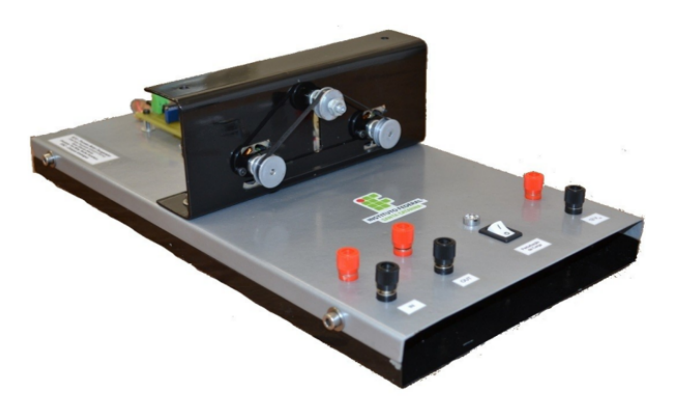

Figura 1. Módulo motor-tacogerador feito em perfil metálico. Adaptado de [Serralheiro e Souza](#page-6-6) [\(2012\)](#page-6-6).

Já nos trabalhos de [Schons et al.](#page-6-8) [\(2017a\)](#page-6-7) e Schons et al.  $(2017b)$  foram aplicadas técnicas de controle preditivo em um m´odulo DIGIAC 710, um dispositivo comercial que contempla tanto experimentos de controle de velocidade quanto de posição. Em particular, quanto a velocidade, a medição é realizada por tacogerador.

O estudo de [do Carmo et al.](#page-6-9) [\(2020\)](#page-6-9) apresenta o projeto de m´odulos de hardware para ensino e aprendizagem, de técnica de controle de processos, batizado de MODICON. Dentre os módulos há um motor-tacogerador. Este módulo foi construído com um case impresso em 3D para comportar a placa eletrônica e acomodar os dois motores acoplados por um tubo plástico rígido. O custo de fabricação de cada módulo, excetuando o custo com impressão 3D, foi de R\$ 25,00.

Investigações similares também foram conduzidas por [Gupta et al.](#page-6-10) [\(2006\)](#page-6-10), [Moreira et al.](#page-6-11) [\(2017\)](#page-6-11), [Matsuzaki](#page-6-12) [et al.](#page-6-12) [\(2019\)](#page-6-12), [Cook et al.](#page-6-13) [\(2020\)](#page-6-13) e Takács et al. [\(2021\)](#page-6-14) entretanto estas propostas utilizaram encoders no lugar de tacogeradores, os quais proveem maior exatidão na medida de velocidade, porém com maior custo de aquisição.

Cabe citar que, dentre nos trabalhos revisados, apesar de haver a demonstração dos esquemáticos da eletrônica e

foto das montagens mecânicas, não houve divulgação dos arquivos das placas de circuito nem das peças impressas em 3D (quando do caso), não permitindo uma reprodução imediata. A exceção é o trabalho de Takács et al. [\(2021\)](#page-6-14), que disponibiliza online os arquivos Gerber para a reprodução.

Assim, o presente estudo objetiva apresentar a construção de um m´odulo motor-tacogerador, de baixo custo, que se presta ao do ensino de identificação e controle automático. Adicionalmente, o procedimento de construção e os arquivos de fabricação da placa eletrônica, além dos arquivos de impressão  $3D$  e corte a laser, serão divulgados em plataforma aberta para permitir a fácil reprodução do módulo.

De modo a cumprir tais objetivos, este texto está estruturado como segue: a segunda seção examina o procedimento de fabricação do módulo; depois, a terceira seção descreve a validação do uso do módulo para prática de identificação e controle; em seguida, a quarta seção trás os resultados e as discussões e, finalmente, a quinta seção contém as considerações finais.

# 2. FABRICAÇÃO DO MÓDULO

O módulo proposto, que pode ser visto na Figura 2, é composto por uma placa de circuito impresso que também serve para a fixação mecânica do par motor-tacogerador e da tampa de acrílico.

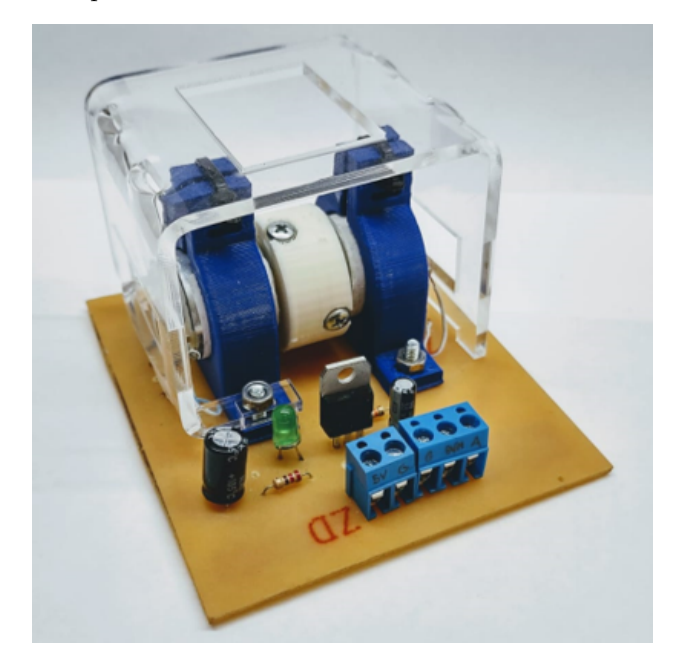

Figura 2. Módulo proposto. Dimensões:  $90x80x60$  mm.

Iniciando-se pela eletrônica, o circuito é composto por três estágios, conforme apresentado na Figura 3: um circuito a transistor para chaveamento do motor, um circuito com filtro para leitura da tensão de saída do tacogerador e um circuito com LED para indicação de energização.

Quando o módulo está alimentado por uma fonte 5 V o LED de indicação acende. Assim, quando a base do transistor é excitada por um sinal PWM, através do resistor de base, o motor é acionado. Pelo acoplamento

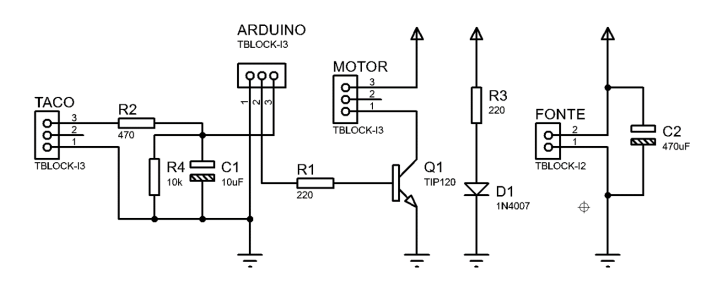

Figura 3. Esquemático do circuito eletrônico do módulo.

mecânico o tacogerador rotaciona na mesma velocidade angular produzindo uma tensão de saída que é filtrada pelo circuito RC na saída.

Os materiais utilizados para a fabricação são listados na Tabela 1.

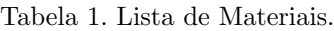

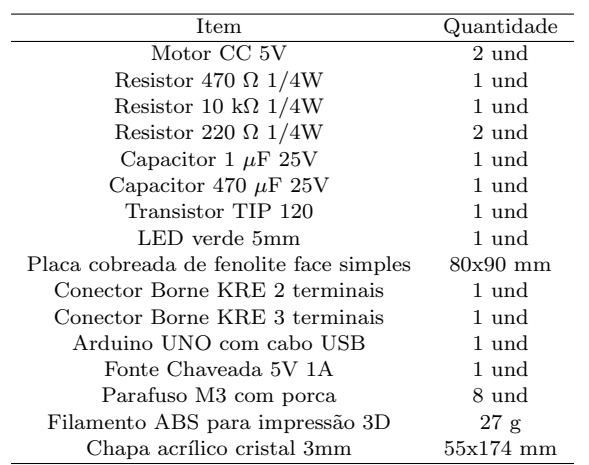

São empregados dois motores CC 5V de alta rotação, modelo  $MM5G25T22-1$ , podendo ser substituídos por qualquer outro motor de DVD player. Um dos motores cumpre a função de motor, sendo chaveado via PWM para controle de velocidade, enquanto o outro é utilizado como tacogerador, para prover a realimentação da velocidade angular.

Os resistores de 10 k $\Omega$ , 470  $\Omega$  formam o divisor de tensão na saída da tacogerador. Um resistor de 220  $\Omega$  limita a corrente de base do transistor enquanto o outro limita a corrente do LED. O capacitor eletrolítico de 10  $\mu$ F compõe o filtro RC na saída do tacogerador e o de  $470 \mu \vec{F}$  é colocado em paralelo com a alimentação vinda de uma fonte de 5V, para amortecer variações na tensão.

Para chavear o motor, foi utilizado um transistor TIP120, um transistor darlington de alto ganho e um LED de 5mm foi incluído para indicar que o módulo está alimentado. Utilizou-se ainda bornes KRE de dois e três terminais para a ligação com o Arduino.

Para iniciar a fabricação da placa de circuito eletrônico fez-se o uso de um software de projeto assistido por computador para circuitos eletrônicos. No software foi possível montar o circuito e realizar a simulação, permitindo a validação do dimensionamento dos componentes. Em seguida, utilizou-se o pacote do software para gerar o desenho da placa a ser impressa.

Posteriormente, o layout da placa foi impresso a laser em papel fotográfico para ser realizado a termo transferência. Utilizou-se um pedaço da placa de fenolite cobreada de 80x90mm, fazendo-se a limpeza com o auxilio de uma palha de aço. Posicionando-se a parte impressa do papel em contato com a placa cobreada, foi umedecido e transferido termicamente para a placa.

Em seguida, a placa é corroída em percloreto de ferro, para deixar somente as trilhas de cobre. Para acelerar esse processo agita-se a placa dentro da solução. Após a conclus˜ao da corros˜ao da placa, a mesma deve ser retirada da solução e lavada com água.

Depois, as ilhas da placa são furadas, ensaiadas com teste de continuidade para cada trilha e, em seguinte, os componentes são soldados de acordo com o esquemático.

Para a fixação dos motores foi projetado em 3D um suporte para motor no formato de abracadeira, sendo impresso em ABS. O motor é posicionado na abracadeira e ela é apertada com uso de um parafuso ou de uma presilha de nylon, fixando o motor. Os suportes são parafusados na placa com dois parafusos M3.

Similarmente, a conexão mecânica entre o motor e o tacogerador é feito através de um acoplamento cilíndrico, também projetado em 3D, impresso em ABS. Há duas cavas em cada lado para a inserção de porcas sextavadas M3, ortogonal a furos para parafusos que, por sua vez, travam o eixo do motor. O acoplamento também foi impresso em ABS. As duas peças são exibidas na Figura 4, e os arquivos podem ser obtidos no link apresentado posteriormente.

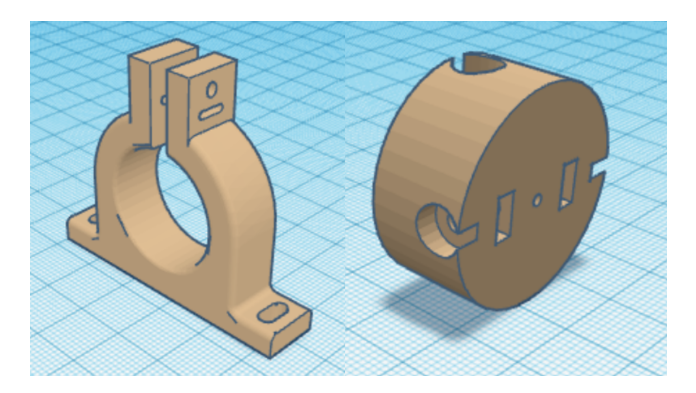

Figura 4. Suporte do motor e acoplamento dos eixos, modelados em software 3D.

Para um acabamento do módulo, bem como facilitar o armazenamento dos mesmos, foi incluída uma tampa de acrílico recobrindo o par motor-tacogerador. A tampa foi feita com acrílico cristal de 3mm, cortada em corte a laser segundo o desenho presente na Figura 5 e, posteriormente dobrada numa dobradeira de acrílico seguindo as marcas vermelhas na Figura. Cabe citar que a tampa n˜ao exerce função outra senão facilitar o empilhamento dos módulos para armazenamento, podendo ser dispensada na reprodu- ¸c˜ao do dispositivo.

Todos os arquivos de impressão 3D dos acoplamentos, corte a laser e circuito PCB, estão disponíveis na plataforma Github, podendo ser acessado pelo link a seguir e QR Code apresentado na Figura 6.

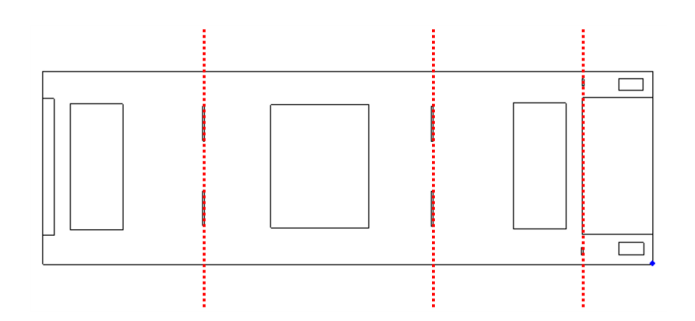

Figura 5. Desenho da tampa opcional a ser cortada em acrílico com corte a laser. As linhas tracejadas indicam os pontos de dobra.

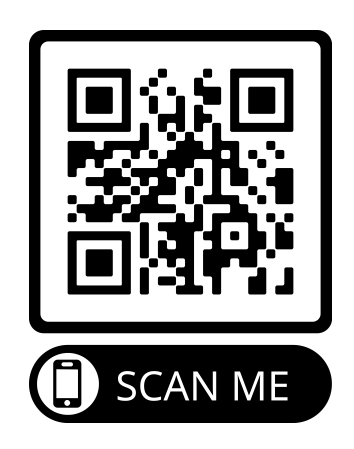

Figura 6. QR Code para acessar os arquivos disponíveis neste [link.](https://github.com/ROPedrisch/Arquivos---Plataforma-de-Baixo-Custo-para-Ensino_Motor-tacogerador-)

# 3. VALIDAÇÃO DO MÓDULO

Para validar o módulo no ensino de controle automático são examinadas quatro práticas representativas dos temas passíveis de abordagem em sala de aula com os módulos.

#### 3.1 Identificação do Sistema

Considerando que a maioria das técnicas de controle linear abordadas no curriculum de graduação dependem do conhecimento de um modelo do sistema, a discussão de m´etodos para levantar experimentalmente tais modelos se faz necessária.

A identificação de sistema, para um sistema estável, pode ser feita através de métodos determinísticos baseados em resposta ao degrau, como o Método de Smith [\(Coelho,](#page-6-15) [2016\)](#page-6-15), onde são tomados dois pontos, um no instante  $t_1$ , quando a curva de reação  $28,3\%$  da variação total, e um segundo, no instante  $t_2$ , quando a curva de reação atinge  $63.2\%$  da variação total. O método obtém parâmetros para um modelo de primeira ordem com atraso:

$$
\frac{Y(s)}{U(s)} = \frac{K}{\tau s + 1} e^{-Ls},\tag{1}
$$

onde o ganho  $K$  é dado pela razão entre a amplitude da variação da resposta e a amplitude do degrau aplicado, e a constante de tempo  $\tau$  e o tempo morto L são dados por:

$$
\tau = 1.5(t_2 - t_1), L = t_2 - \tau.
$$
 (2)

O ensaio de resposta ao degrau é realizado alimentando o m´odulo com uma fonte externa de 5 V, e conectando um Arduino UNO para comando do PWM e coleta de dados através da leitura analógica da tensão de saída do tacogerador.

Aplicando-se um degrau de 3,0 V para 3,5 V na entrada, os dados são coletados e, empregando-se o método de Smith, obteve-se  $K = 0,802, \tau = 0,624$  e  $L = 0,019$ , conforme observa na Figura 7, que compara a resposta do ensaio com o modelo  $G(s)$  obtido.

$$
G(s) = \frac{0,802}{0,624s+1}e^{-0,019s},\tag{3}
$$

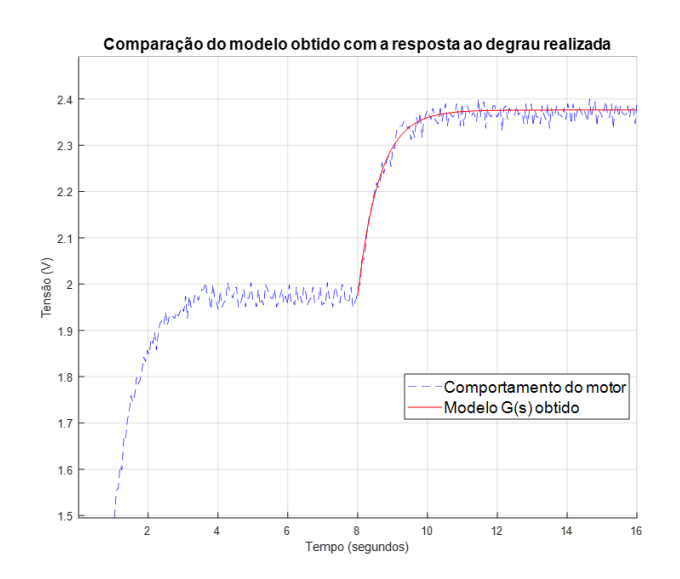

Figura 7. Comparação entre o resultado experimental e a resposta ao degrau gerada pelo modelo obtido.

## 3.2 Resposta em Frequência

A análise da resposta em frequência fornece conhecimento sobre o comportamento de um sistema dinâmico. Como introdução ao tema, o módulo proposto pode ser usado em uma prática de obtenção do diagrama de Bode do sistema motor-tacogerador.

Para tanto, faz-se necessário, novamente, alimentar o módulo com uma fonte externa de 5 V, e conectá-lo a um Arduino UNO para comando do PWM e coleta de dados através da leitura analógica da tensão de saída do tacogerador. O Arduino é programado para realizar uma varredura, aplicando sinais senoidais de frequência crescente. Para o resultado abaixo foram aplicados sinais entre 0,1 rad/s e  $10 \text{ rad/s}.$ 

Na Figura 8 são apresentados os valores de magnitude e fase do experimento comparados com os curvas ideais para o modelo obtido pela resposta ao degrau.

#### 3.3 Erro em Regime Permanente

Em sistemas controlados deseja-se que a resposta na saída siga referência. O erro é o sinal que representa a diferença entre a saída e o setpoint, idealmente, é desejável que o

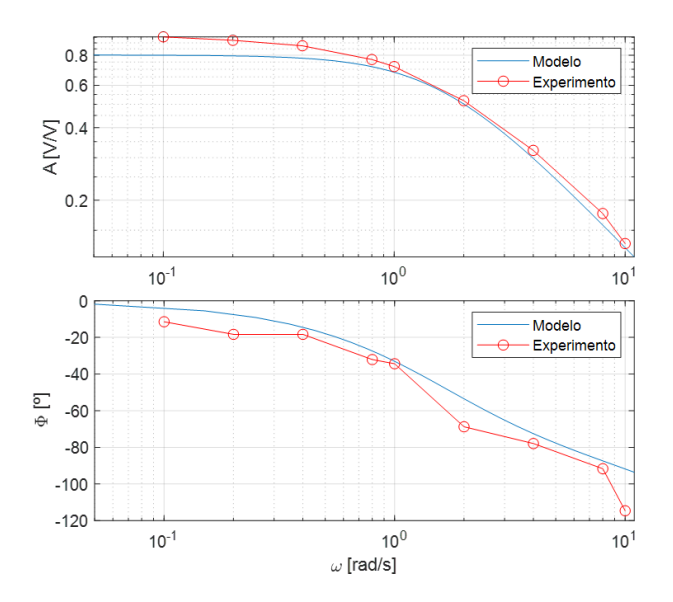

Figura 8. Comparação entre o resultado experimental e o diagrama gerado a partir do modelo obtido pela resposta ao degrau.

valor do erro seja nulo em regime permanente  $(e(\infty)$  = 0). O erro em regime permanente se caracteriza como a diferença entre a entrada e saída quando  $t \to \infty$  para uma entrada constante.

Para sistemas estáveis do tipo zero, isto é, sem nenhum polo na origem, pode-se mostrar que um controle proporcional puro (P), garante erro em regime finito e n˜ao-nulo. Para demonstrar a influência do ganho proporcional no erro em regime permanente, adotou-se um controle:

$$
u(t) = K_c e(t),
$$
\n<sup>(4)</sup>

e variou-se  $K_c$  em 5 casos, conforme demonstrado na Figura 9. No primeiro caso, o ganho proporcional escolhido foi  $K_{C_1} = 2$ , e nos casos seguintes, aumentou-se o ganho para  $K_{C_2} = 5, K_{C_3} = 10, K_{C_5} = 25$ , e por fim, um ganho de  $K_{C_5} = 50$ .

Observa-se na Figura 9 que a resposta `a ganhos baixos possui um erro em regime permanente maior, porém, ao decorrer que  $K_c$  aumenta, o sistema vai apresentando um erro em regime menor, conforme visto na Figura 10.

Na Figura 11 nota-se que aumentando o ganho proporcional a velocidade da resposta do sistema aumentará. Entretanto, se o ganho proporcional for muito grande, o comportamento se torna muito agressivo, ensejando a rica discussão sobre a parcimônia na sintonia dos controladores e a existência de limites de desempenho em sistemas físicos.

#### 3.4 Controle em Malha Fechada

Uma técnica de sintonia de controle PI bastante usada na literatura para sistemas de primeira ordem é o uso do zero do controlador para cancelar o polo do modelo do processo, sendo esta a base, por exemplo, do SIMC proposto por [Sko](#page-6-16)[gestad](#page-6-16) [\(2003\)](#page-6-16). No caso particular do motor-tacogerador onde o atraso de transporte é aproximadamente nulo podese escrever:

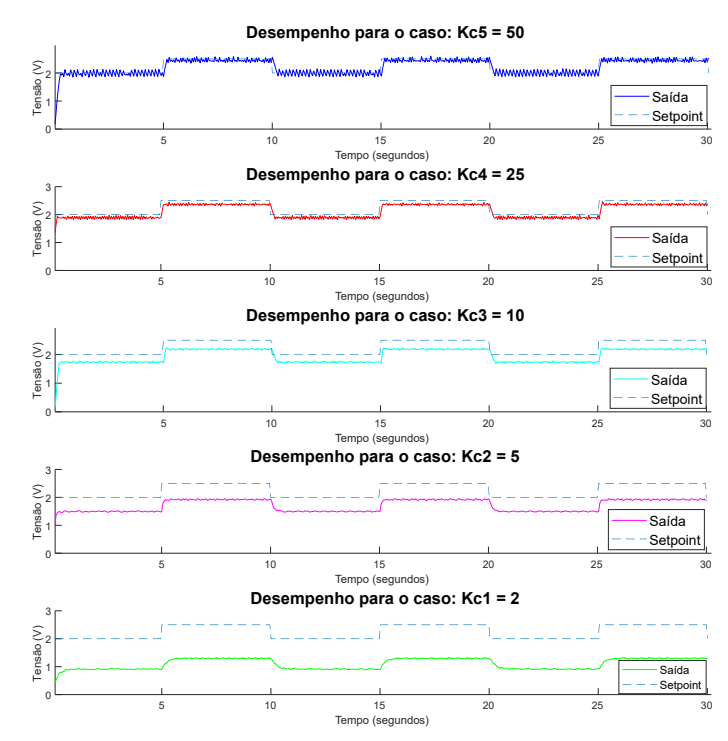

Figura 9. Respostas do sistema a diferentes ganhos do controle proporcional.

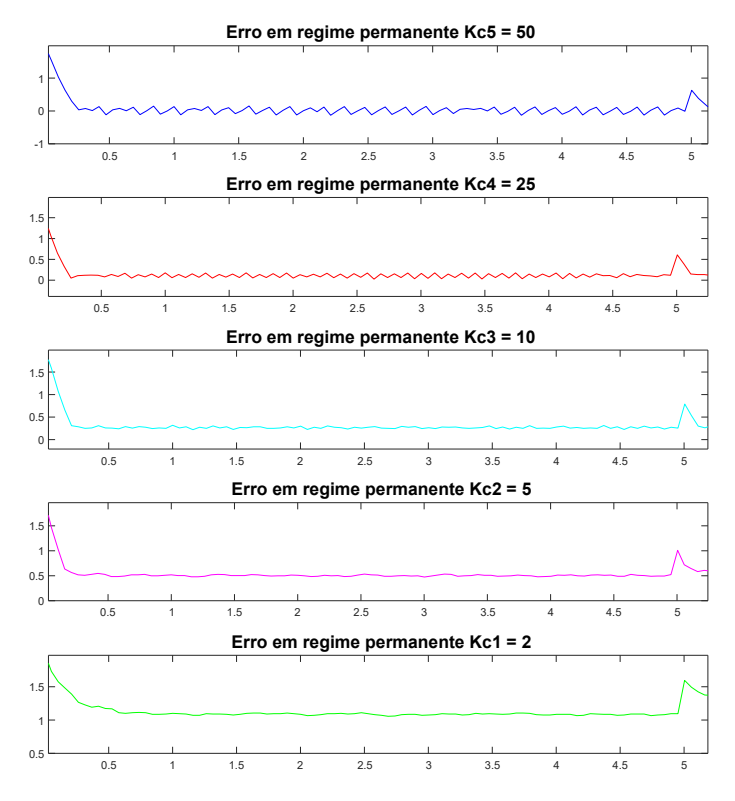

Figura 10. Erro em regime permanente para os casos com controle proporcional.

$$
C(s)G(s) = K_c \frac{T_i s + 1}{T_i s} \frac{K}{\tau s + 1},\tag{5}
$$

onde  $C(s)$  é o controlador PI,  $G(s)$  é o modelo do sistema,  $K_c$  é o ganho do controlador,  $T_i$  é o tempo integral, K é o ganho estático do processo e  $\tau$  a constante de

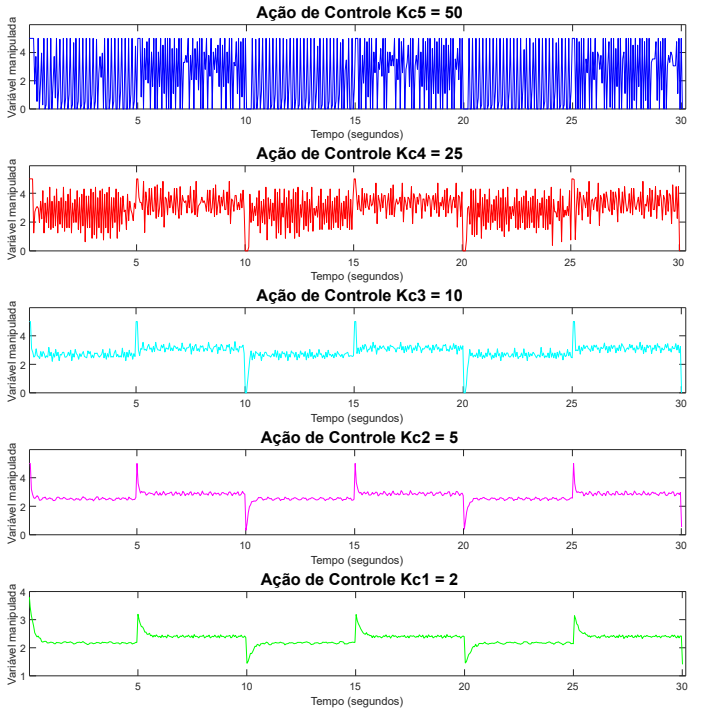

Figura 11. Sinais de controle da ação proporcional para os diferentes ganhos.

tempo do sistema. Escolhendo-se  $T_i = \tau$  para realizar o cancelamento, obtém-se a seguinte função de transferência de malha fechada:

$$
FTMF(s) = \frac{\frac{K_c K}{T_{is}}}{1 + \frac{K_c K}{T_{is}}} = \frac{1}{\frac{T_i}{K_c K} s + 1}.
$$
 (6)

Observa-se na equação 6 que a constante de tempo do sistema de primeira ordem resultante da malha fechada é dada por:

$$
\tau_c = \frac{T_i}{K_c K}.\tag{7}
$$

E, portanto, pode-se encontrar o ganho do controlador ao se arbitrar a constante de tempo através, inclusive, de um critério de desempenho como tempo de subida ou tempo de acomodação.

Para ilustrar, fez a sintonia para três casos:  $\tau_c = 1$ , deixando a malha fechada mais lenta que a malha aberta,  $\tau_c = 0, 6$ , deixando a malha fechada na mesma velocidade da malha aberta, e $\tau_c = 0, 3$  acelerando a resposta de malha fechada em duas vezes com relação a malha aberta. Aplicando-se os controladores obtidos, tem-se a resposta apresentada na Figura 12, onde a resposta do experimento f´ısico ´e comparada ainda com o resultado obtido por simulação.

Conforme esperado, a presença de ação integral garante erro nulo em regime permanente e assim o sistema em malha fechada é capaz de rastrear os degraus de referência. Ademais, existe concordância entre os resultados simulados e o experimento físico, sendo o tempo de acomodação menor conforme a constante de tempo de malha fechada

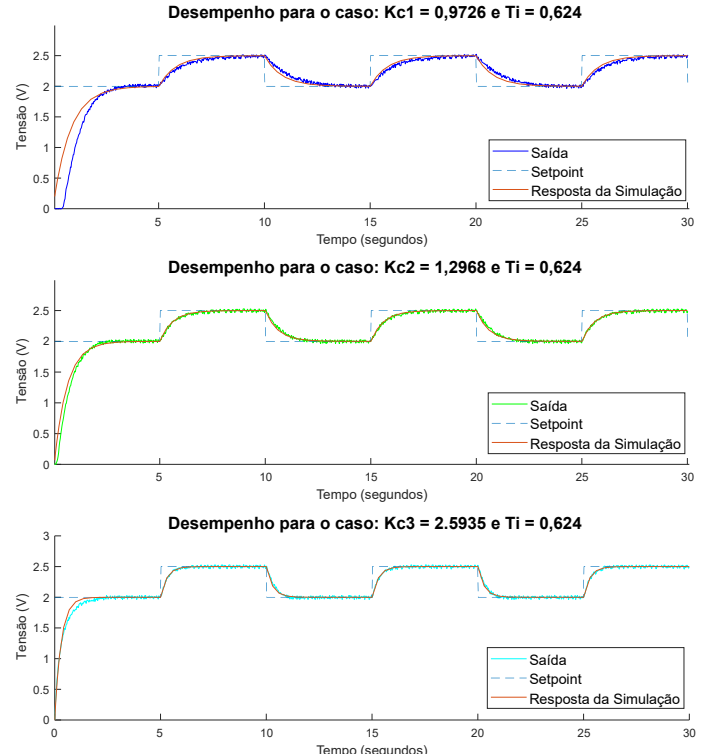

Figura 12. Comparação entre a resposta experimental, e a resposta simulada para cada caso do PI.

diminui e, consequentemente, o ganho do controlador aumenta, levando o polo para longe da origem do plano-s.

### 4. DISCUSSÃO DOS RESULTADOS

Conforme ilustrado na seção anterior, o módulo tem boa aplicabilidade para a execução de práticas em diversos temas inerentes ao ensino de controle automático. Adicionalmente, é possível argumentar, de maneira ao que é feito no trabalho de [Coelho et al.](#page-6-3) [\(2001\)](#page-6-3), que o módulo proposto atende os requisitos elencados por [Balchen et al.](#page-6-2) [\(1981\)](#page-6-2) para um bom experimento de laboratório. O dispositivo é capaz de expor ideias teóricas, conforme demonstrado na seção anterior, sendo capaz de refletir importantes problemas do mundo real, uma vez que as técnicas para identificação, análise e projeto de controle que podem ser tratados com o módulo são análogas as que podem ser usadas para outros sistemas SISO estáveis. Para além disso, o módulo oferece estímulo acústico e visual, durante a operação do motor-tacogerador, sendo possível acompanhar auditivamente o comportamento ao mesmo tempo em que se observa a evolução dos gráficos no computador. Para além disso, a duração dos experimentos é suficientemente curta para caber em um ou dois tempos de aula. O módulo proposto atende o critério de ser barato, uma vez que seu custo de produção, excetuando o valor do Arduino e da fonte externa, ficou em  $R$ 24.16$ . O atendimento ao critério da facilidade de entender e utilizar é constatado por o controle de velocidade de motores CC ser algo próxima da realidade dos alunos, permeando, inclusive dispositivos do cotidiano e, finalmente, dado pequeno torque bem como baixa tensão do dispositivo, o mesmo não expõe o discente a perigos.

Estabelecendo-se uma breve comparação com os trabalhos revisados da literatura, conforme levantado na Tabela 2, cabe destacar que o m´odulo proposto possui valor de produção compatível com o que se observa na literatura recente bem como divulga todos os arquivos necessários à sua reprodução.

Tabela 2. Comparação com os trabalhos revisados na literatura. Os valores marcados com \* desconsideram o custo das partes feitas por impressão 3D. 1 - Tacogerador; 2 - Encoder.

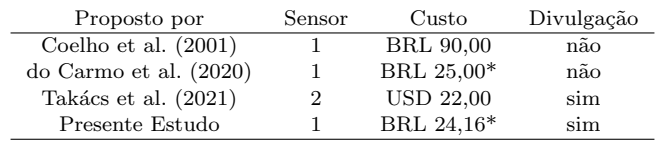

Destaca-se que os trabalhos de [Cesar et al.](#page-6-5) [\(2006\)](#page-6-5), [Serra](#page-6-6)[lheiro e Souza](#page-6-6) [\(2012\)](#page-6-6) e [Schons et al.](#page-6-7) [\(2017a\)](#page-6-7) que utilizam o tacogerador como sensor, e os trabalhos de [Gupta et al.](#page-6-10) [\(2006\)](#page-6-10), [Moreira et al.](#page-6-11) [\(2017\)](#page-6-11), [Matsuzaki et al.](#page-6-12) [\(2019\)](#page-6-12) e [Cook et al.](#page-6-13) [\(2020\)](#page-6-13) que utilizam o encoder como sensor, não divulgaram o custo e os arquivos necessários para sua reprodução.

## 5. CONCLUSAO˜

O presente estudo apresentou o desenvolvimento de um módulo didático motor-tacogerador para o ensino de controle de sistemas. O dispositivo pode ser fabricado utilizando componentes de baixo custo, contabilizando um valor de menos de 25 reais para sua aquisição, estando em acordo com os valores de outros trabalhos da literatura. Para além disso, o módulo requer três peças impressas em 3D, que, com a disseminação das impressoras 3D e seu barateamento, não é de difícil replicação. Há também uma peça cortada a laser no acrílico, porém ela é dispensável, tornando acessível a reprodução do dispositivo por outras instituições de ensino e até estudantes. Ademais, a reprodução é facilitada pela divulgação de todos os arquivos em plataforma digital, sob a óptica de ciência aberta.

Adicionalmente, foi examinada sua aplicabilidade para o ensino de temas usuais no currículo de teoria de controle a nível de graduação, mostrando, também, que a proposta atende os requisitos para um bom experimento prático, conforme [Balchen et al.](#page-6-2) [\(1981\)](#page-6-2).

Para trabalhos futuros pretende-se explorar a possibilidade levantada por [Serralheiro e Souza](#page-6-6) [\(2012\)](#page-6-6) e trabalhar com controle adaptativo para abordar a n˜ao-linearidade do sistema, vislumbrada para uma faixa maior de operação, gerando uma biblioteca de controle adaptativo para Arduino.

## **REFERÊNCIAS**

- <span id="page-6-2"></span>Balchen, J., Handlykken, M., e Tysso, A. (1981). The need for better laboratory experiments in control engineering education. IFAC Proceedings Volumes, 14(2), 3363– 3368.
- <span id="page-6-0"></span>Cassemiro, K. e Henrique, A.L.S. (2020). Para onde apontam as atuais diretrizes curriculares? um olhar sobre as dcns de engenharia. Currículo sem Fronteiras, 20(3), 656–683.
- <span id="page-6-5"></span>Cesar, T.C., Ghetti, F.T., Vianello, R., Santos, T.S., Esperidon, J.A., e Gomes, F.J. (2006). An integrated experimental module for process control and modeling.
- <span id="page-6-15"></span>Coelho, A.A.R. (2016). Identificação de Sistemas Dinâmicos Lineares. UFSC, Florianópolis, 2 edition.
- <span id="page-6-3"></span>Coelho, A.A., Almeida, O.M., Santos, J.E., Sumar, R.R., e Bittencourt, F. (2001). Da teoria à prática: projeto motor taco-gerador. In XXIX Congresso Brasileiro de Ensino de Engenharia, 19–22.
- <span id="page-6-13"></span>Cook, M.D., Bonniwell, J.L., Rodriguez, L.A., Williams, D.W., e Pribbernow, J. (2020). Low-cost dc motor system for teaching automatic controls. In 2020 American Control Conference (ACC), 4283–4288. IEEE.
- <span id="page-6-1"></span>de Almeida Moura, D.B.A., Fontes, A.R.M., De Souza, R.L.R., e Paravizo, E. (2019). Contribuições da cultura maker para o ensino de engenharia de produção no contexto das novas diretrizes curriculares.
- <span id="page-6-9"></span>do Carmo, C.V.S., de Barros Araújo, R., e de Oliveira, R.N. (2020). Modicon: Módulos para ensino de identificação e controle de processos. In Congresso Brasileiro de Automática-CBA, volume 2.
- <span id="page-6-10"></span>Gupta, G.S., Mukhopadhyay, S., e Tin, C.M. (2006). A project based approach to teach mixed-signal embedded microcontroller for dc motor control. In Third IEEE International Workshop on Electronic Design, Test and Applications (DELTA'06), 6–pp. IEEE.
- <span id="page-6-12"></span>Matsuzaki, T., Elfadil, O., Horiuchi, K., Shiratsuchi, H., e Mashiko, K. (2019). Embedded controller based learning system for dc motor control. Int J Innov Comput Inform Control, 15(3), 997–1007.
- <span id="page-6-11"></span>Moreira, A.P., Costa, P., Gonçalves, J., e Faria, B.M. (2017). Dc motor educational kit: a teaching aid in control theory. In CONTROLO 2016, 879–889. Springer.
- <span id="page-6-4"></span>Normey Rico, J.E., Scheuer, A., e Filho, I.J. (2003). Controle de velocidade de perfuração de poços de petróleo com rejeição de carga via estimação e pré-alimentação da perturbação. In 2º Congresso Brasileiro de P&D em Petróleo & Gás.
- <span id="page-6-7"></span>Schons, S.C.D.M. et al. (2017a). Implementação de estratégia de controle preditivo em cascata em sistema embarcado de tempo real e FPGA. Master's thesis, Universidade Federal de Santa Catarina.
- <span id="page-6-8"></span>Schons, S.C.D.M. et al. (2017b). Implementação e avalia-¸c˜ao experimental de um gpc em sistema embarcado de tempo real. In XIII Simpósio Brasileiro de Automação Inteligente.
- <span id="page-6-6"></span>Serralheiro, W.A.D.O. e Souza, E.Z.D. (2012). Plataforma para implementação de técnicas de controle digital adaptativo–o sistema motor-tacogerador.
- <span id="page-6-16"></span>Skogestad, S. (2003). Simple analytic rules for model reduction and PID controller tuning. Journal of Process Control, 13(4), 291–309. doi: https://doi.org/10.1016/S0959-1524(02)00062-8. URL [https://www.sciencedirect.com/science/article/](https://www.sciencedirect.com/science/article/pii/S0959152402000628) [pii/S0959152402000628](https://www.sciencedirect.com/science/article/pii/S0959152402000628).
- <span id="page-6-14"></span>Takács, G., Boldockỳ, J., Mikuláš, E., Konkoly, T., e Gulan, M. (2021). Motoshield: Open miniaturized dc motor hardware prototype for control education. In 2021 IEEE Frontiers in Education Conference (FIE), 1–9. IEEE.